# **Реализация инновационных методов обучения в подготовке обучающихся**

Выполнила: Тазетдинова Аделия Шамиловна

Научный руководитель: Короткова Марина Васильевна Вставка рисунка

# **Цель, объект и предмет исследования**

- **Цель работы**  изучить особенности использования современных методов обучения в профессиональном обучении специалистов поварского и кондитерского дела и составить методическую разработку практического занятия с использованием мультимедиа технологий.
- **Объект исследования**  образовательный процесс в системе среднего профессионального образования.
- **Предмет исследования**  особенности реализации методов обучения на практических занятиях в подготовке специалистов поварского и кондитерского дела.

# **Задачи исследования**

- изучить теоретические основы современных методов обучения на практических занятиях в подготовке специалистов поварского и кондитерского дела;
- . разработать средства организации практической подготовки специалистов поварского и кондитерского дела в процессе изучения раздела дисциплины «Организация хранения и контроль запасов и сырья»;

▪ разработать рекомендации по использованию предложенных средств практической подготовки специалистов поварского и кондитерского дела.

### **ТЕОРЕТИЧЕСКИЕ ОСНОВЫ ИННОВАЦИОННЫХ МЕТОДОВ ОБУЧЕНИЯ НА ПРАКТИЧЕСКИХ ЗАНЯТИЯХ В ПОДГОТОВКЕ ОБУЧАЮЩИХСЯ**

**Мультимедийные технологии – это современная информационная технология, объединяющая в компьютерной системе текст, звук, видеоизображение, графическое изображение и анимацию.** 

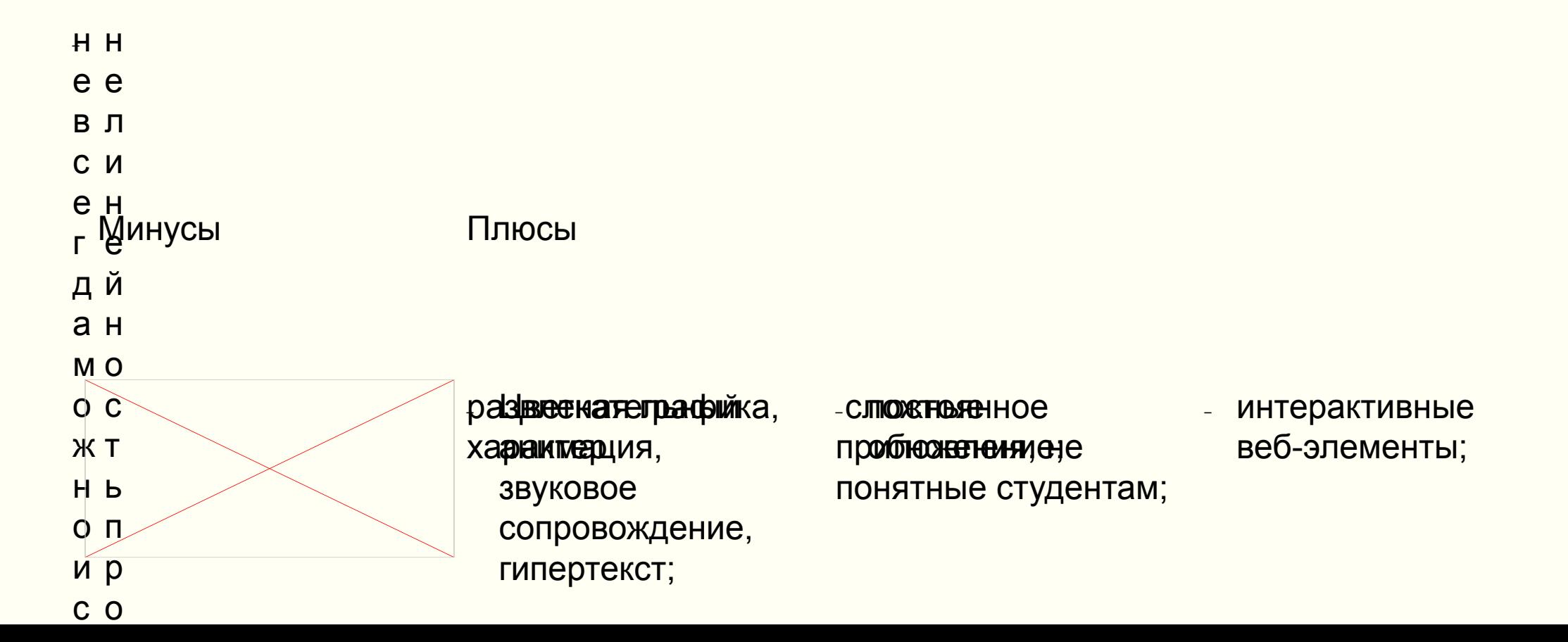

### **ТЕОРЕТИЧЕСКИЕ ОСНОВЫ СОВРЕМЕННЫХ МЕТОДОВ ОБУЧЕНИЯ НА ПРАКТИЧЕСКИХ ЗАНЯТИЯХ В ПОДГОТОВКЕ СПЕЦИАЛИСТОВ ПОВАРСКОГО И КОНДИТЕРСКОГО ДЕЛА**

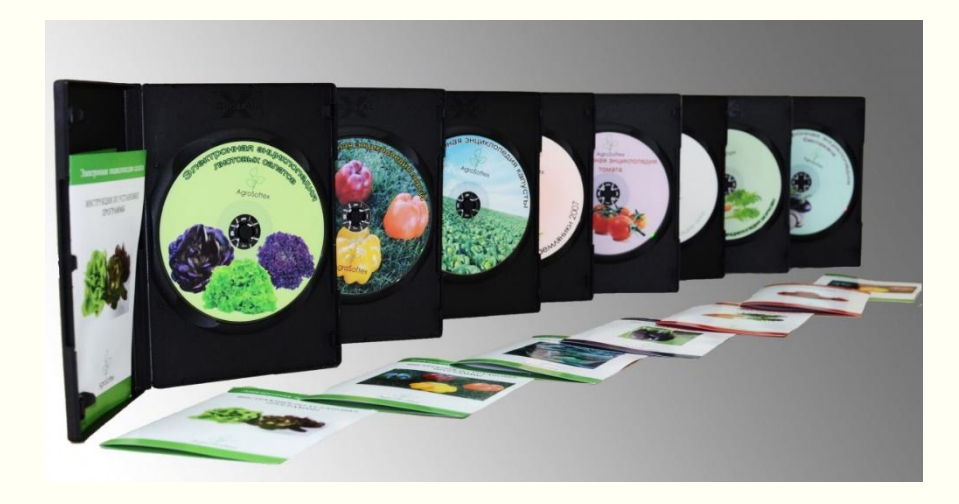

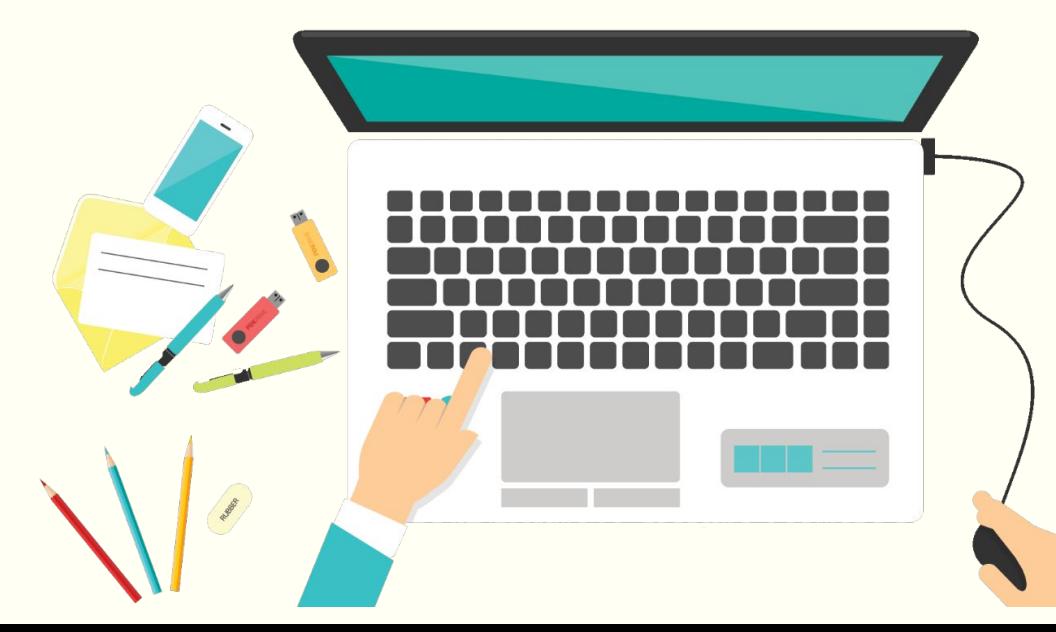

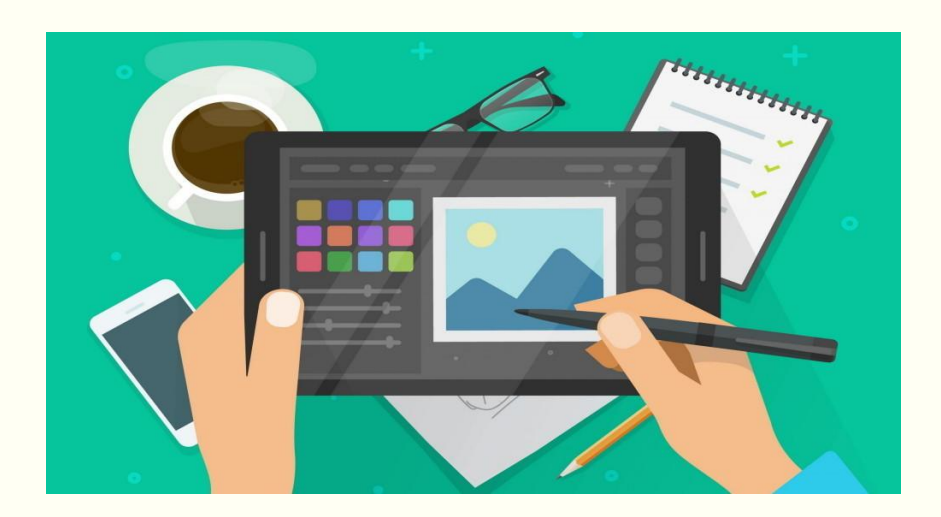

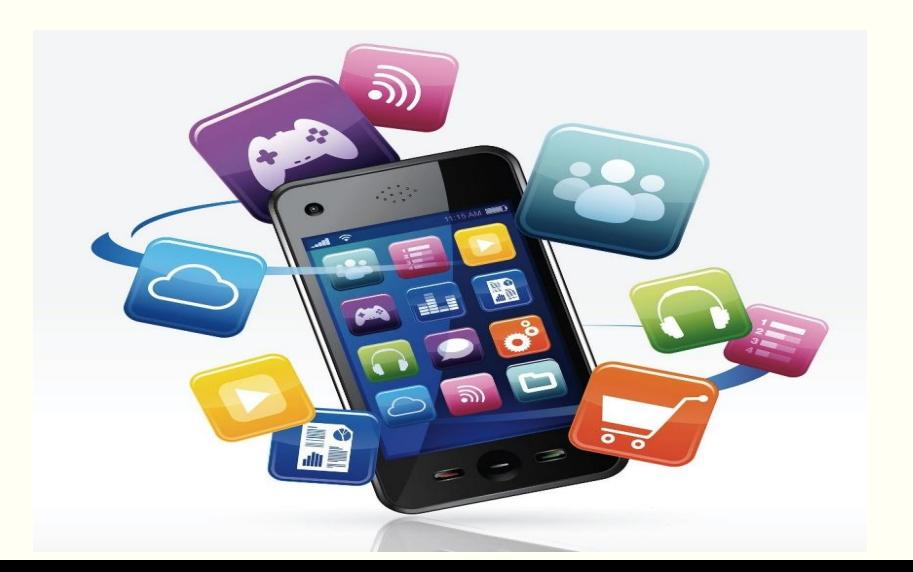

### **РАЗРАБОТКА И АПРОБАЦИЯ СРЕДСТВ РЕАЛИЗАЦИИ СОВРЕМЕННЫХ МЕТОДОВ ОБУЧЕНИЯ В ПРАКТИЧЕСКОЙ ПОДГОТОВКЕ ТОП ПРИ ИЗУЧЕНИИ ДИСЦИПЛИНЫ «ОРГАНИЗАЦИЯ ХРАНЕНИЯ И КОНТРОЛЬ ЗАПАСОВ И СЫРЬЯ»**

**Мобильное обучение – новый способ учёбы, при котором знания люди получают через гаджеты: смартфон, планшет или лэптоп.**

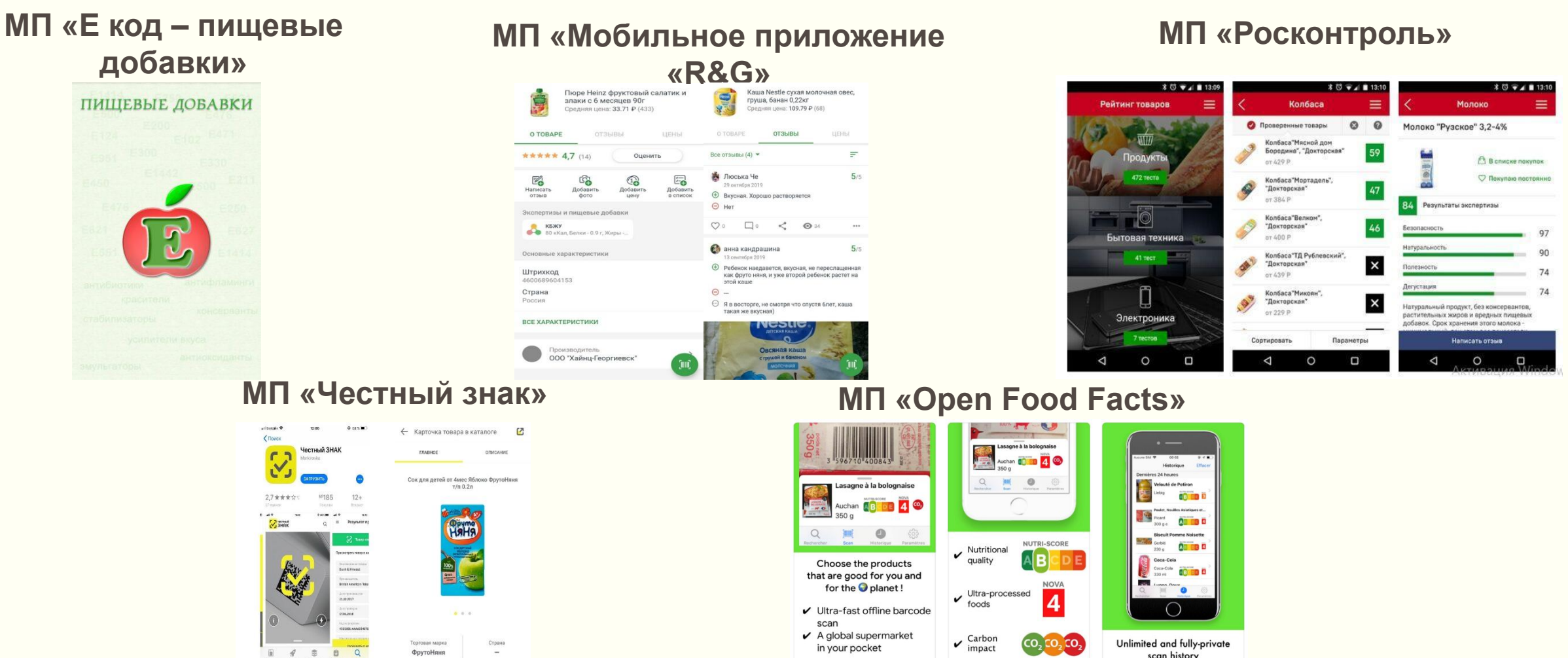

scan history

### $\widehat{\mathbb{R}}$   $\blacksquare$  64%  $\blacksquare$  19.17 **Натурометр**

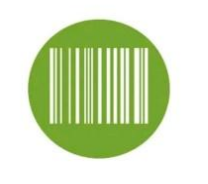

Сканировать штрихкод

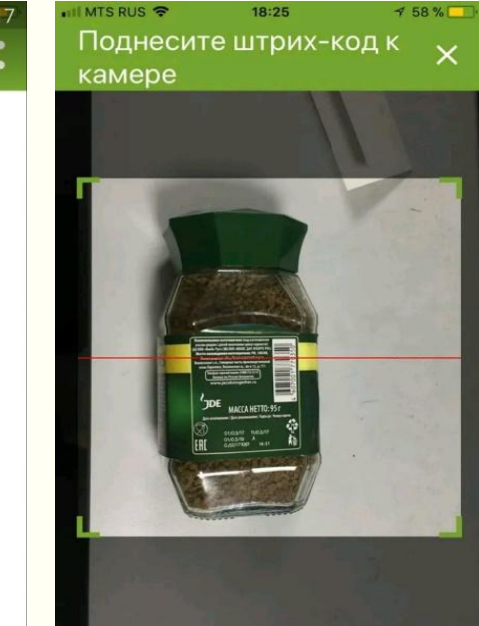

#### $H$  MTS RUS  $\hat{\mathcal{F}}$  $18:25$  $157%$ 4607001770350

 $\times$ 

≺

Кофе натуральный растворимый сублимированный TM Jacobs Monarch (Якобс Монарх)

Продукт безопасен для здоровья

#### Состав:

Кофе натуральный растворимый сублимированный

Интегральная оценка продукта:

- красный цвет в продукте есть добавка, опасная для здоровья желтый цвет – продукт может оказывать негативное влияние на организм в некоторых случаях зеленый цвет-– продукт не
- содержит вредных веществ.

## **Практическое занятие по теме №11 «Органолептическая оценка качества яичных продуктов»**

- . Теоретическая часть остается без изменения.
- . Практическая часть:

1. Оценка качества яичных продуктов органолептическими методами;

2. Оценка качества яичных продуктов при помощи мобильного приложения «Натурометр».

### Оценка качества яичных продуктов при помощи мобильного приложения «Натурометр»

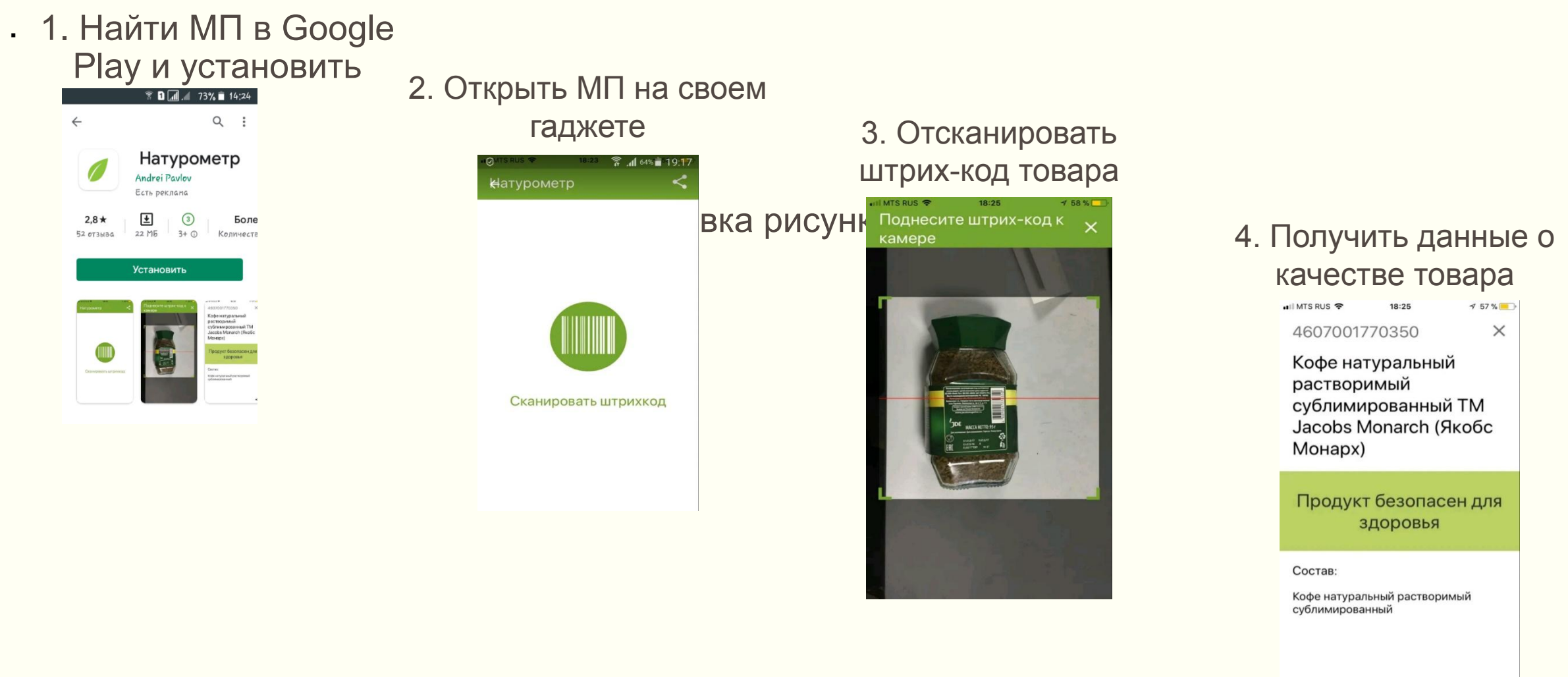

# **Домашнее задание по теме №11 «Органолептическая оценка качества яичных продуктов**

- 1) Найти и установить мобильное приложение «Натурометр» на свои гаджеты.
- 2) При походе в магазин отсканировать по 5 торговых марок яиц и сливочного масла.
- 3) Подготовить отчет в виде таблицы о проверке качества яиц и сливочного масла.
- 4) Скрины с телефонов по каждому товару приложить отдельными файлами.

### **Отчет о выполнении домашнего задания по оценке качества товаров при помощи МП «Натурометр»**

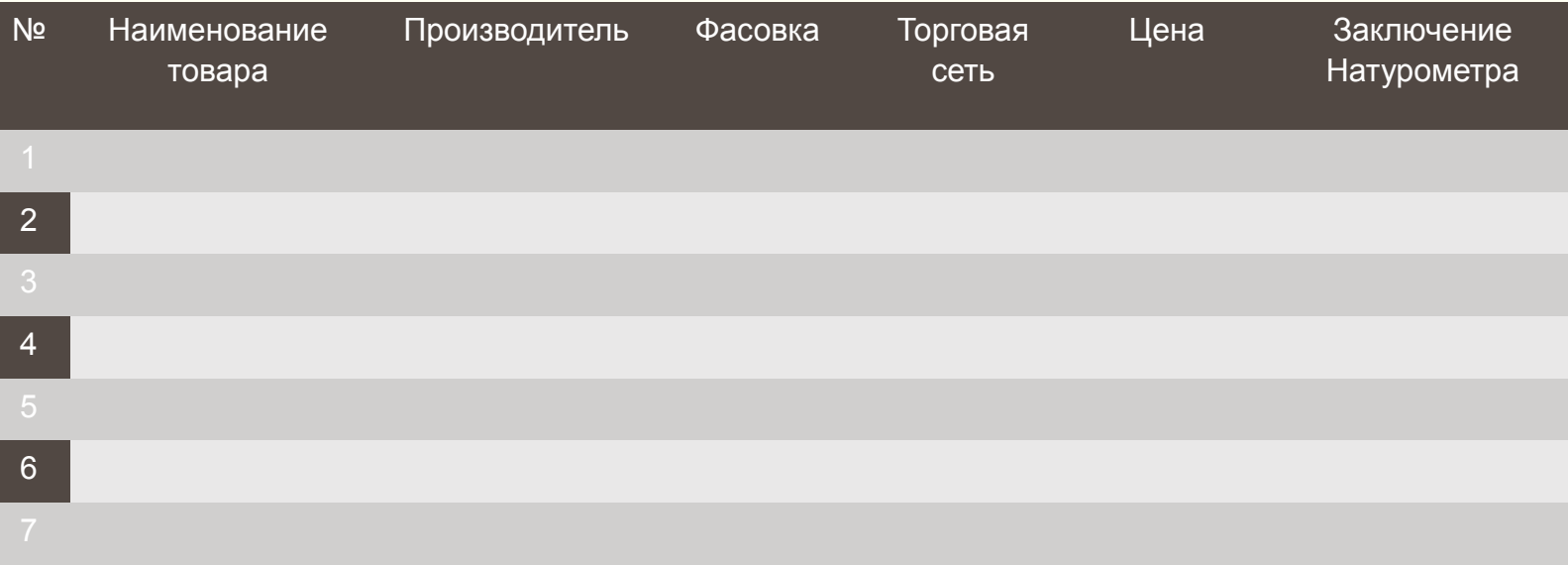

### **Методика и результаты экспериментальной работы**

**Распределение обучающихся, получивших оценки «5», «4», «3», «2» и «1» и средний балл**

**Успеваемость обучающихся по результатам контрольнооценочной работы**

Вставка рисунка

0

DD/MM/YYYY0

DD/MM/YYYY0

DD/MM/YYYY1

 $\mathbf 0$ 

# **Рекомендации по использованию МП «Натурометр»**

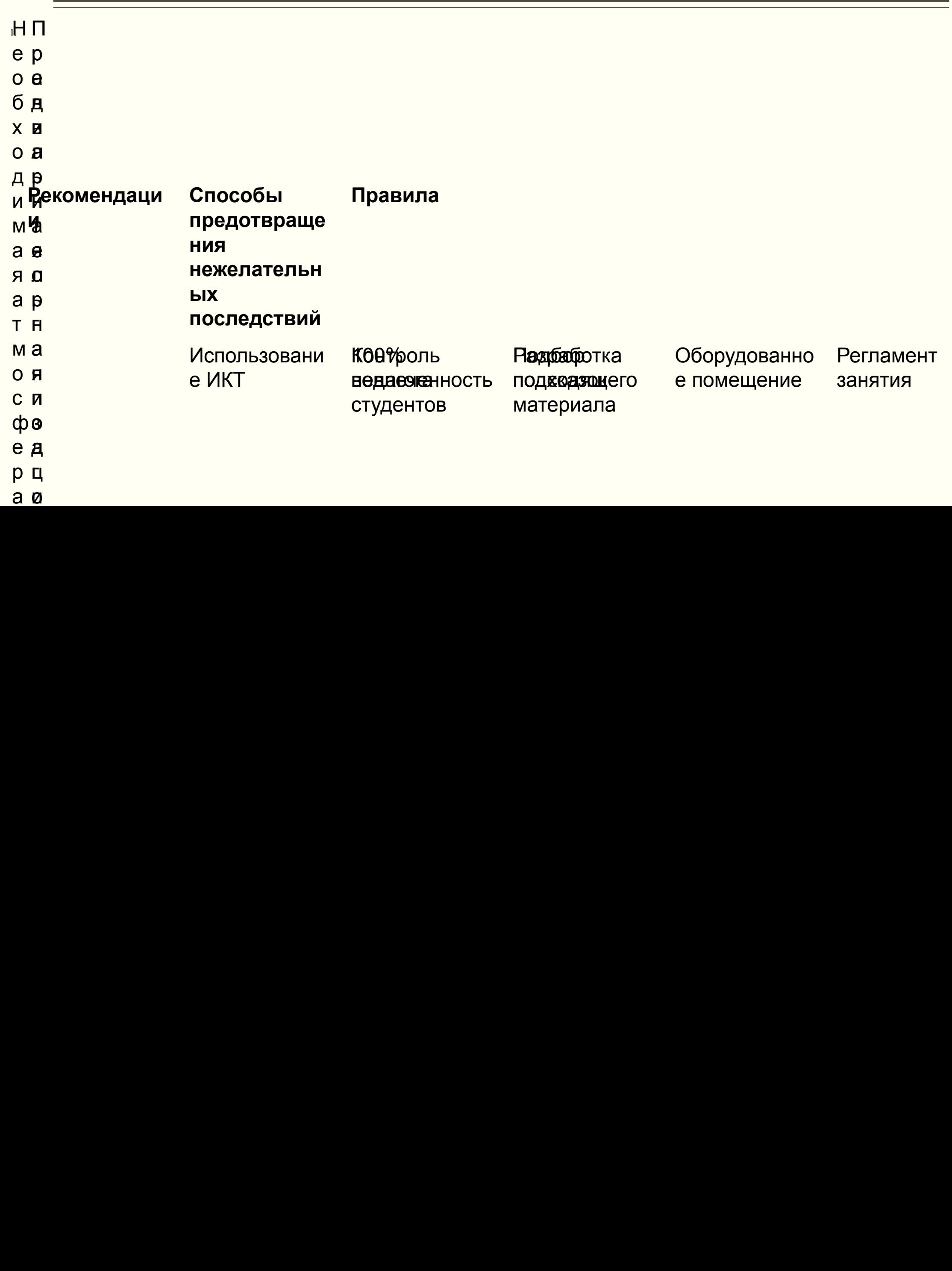

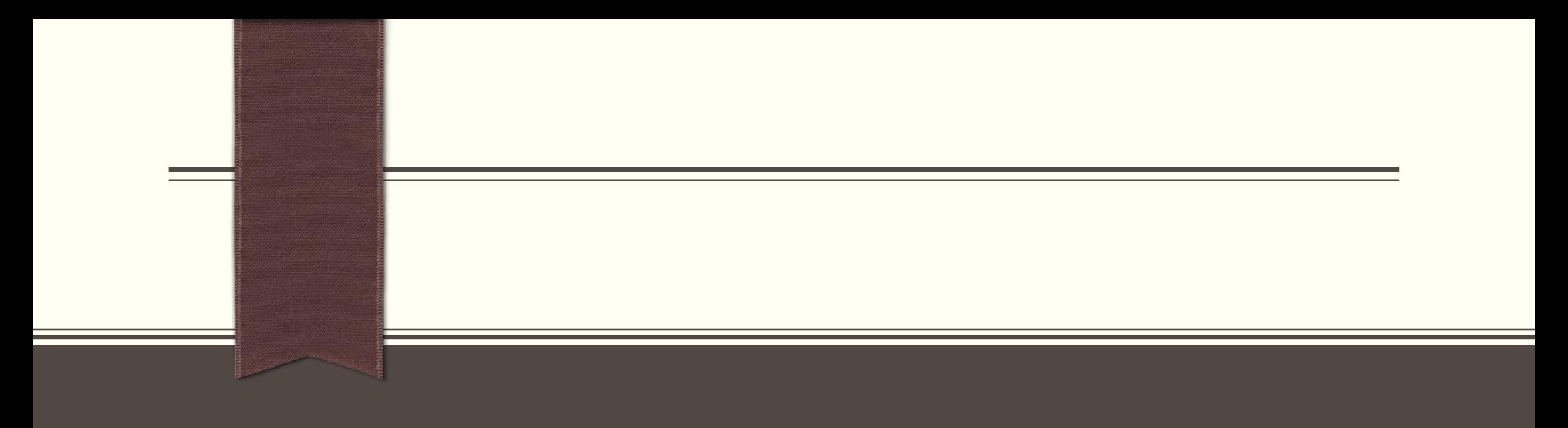